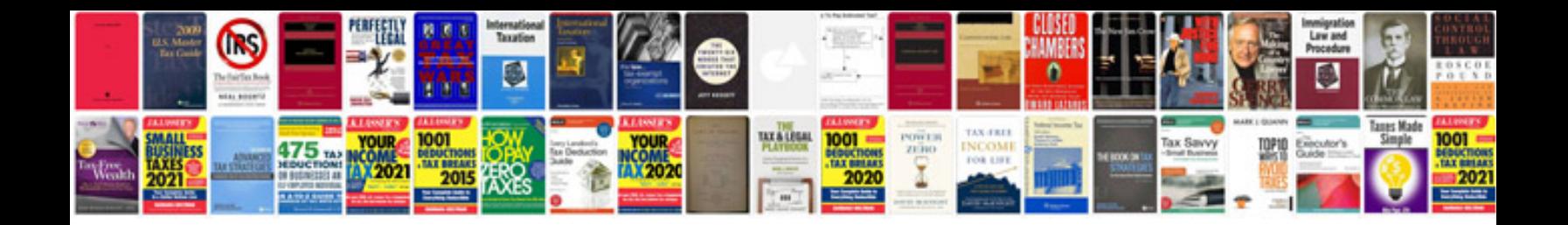

**Formatting the document**

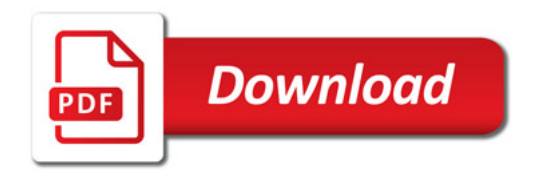

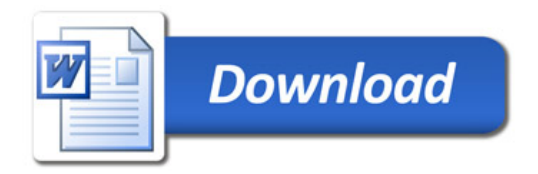